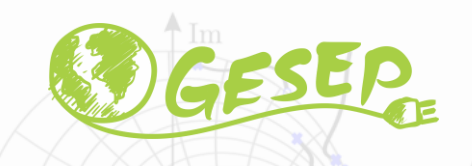

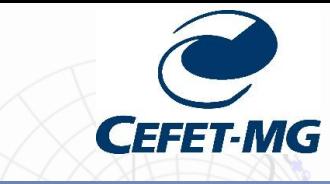

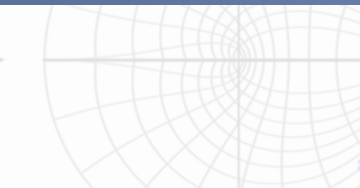

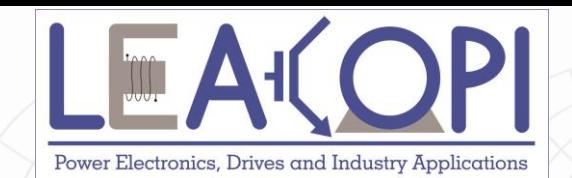

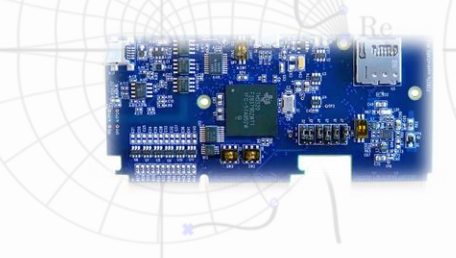

# **Aula 3: Diodos de Potência e Circuitos RLC chaveados**

## **Prof. Allan Fagner Cupertino**

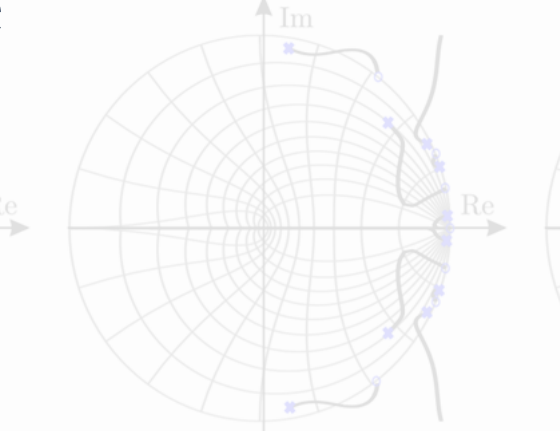

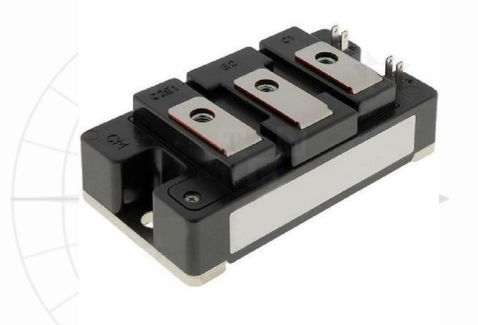

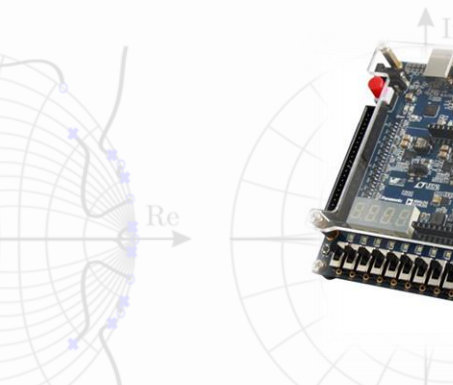

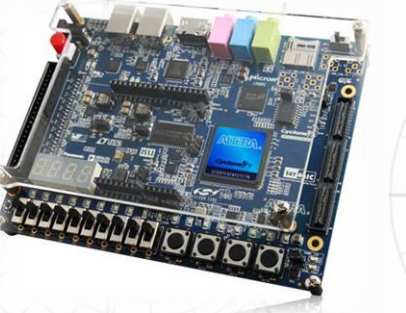

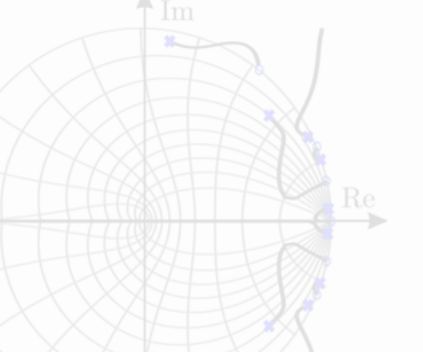

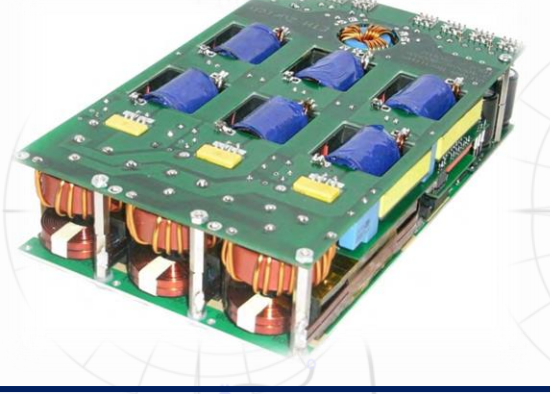

**23/08/2020 Eletrônica de Potência 1**

## **Sumário**

## ➢ Associação de diodos;

## ➢ Transitórios em circuitos RLC com diodo;

## ➢ Diodo de roda livre.

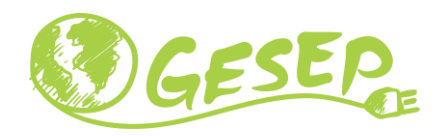

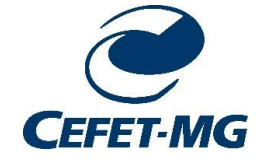

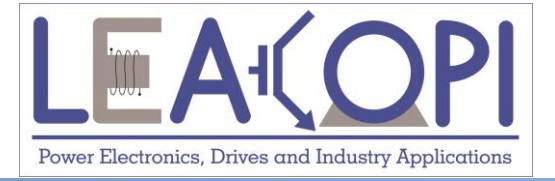

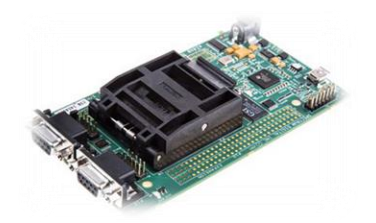

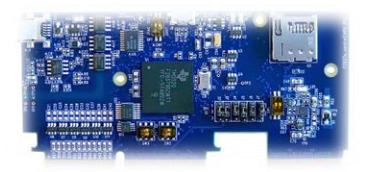

# **Associação de diodos**

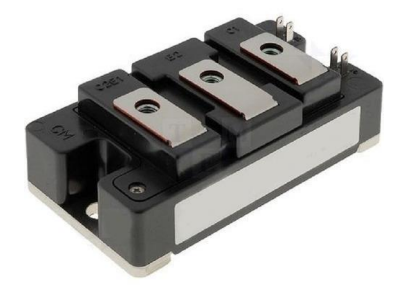

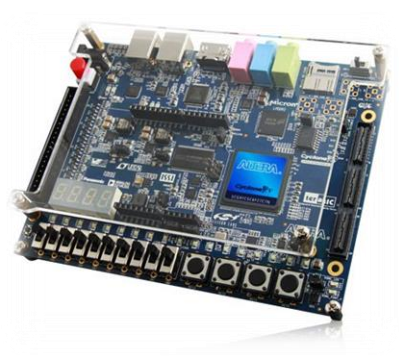

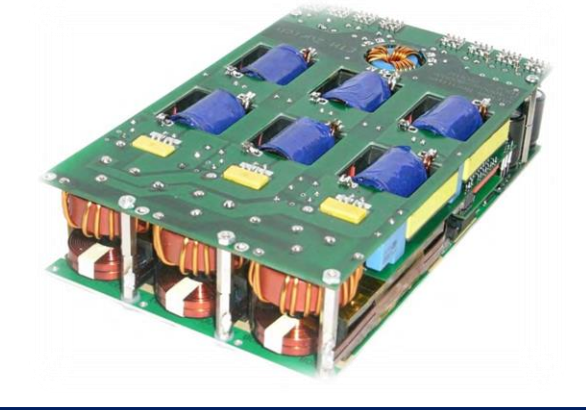

## **Diodos conectados em série**

Em alta tensão:

❑ Não existem diodos disponíveis comercialmente;

❑ Conexão em série é a solução;

❑ Na condição direta ambos os diodos conduzem corrente igual;

❑ Tolerância no processo de fabricação: problemas na condição de bloqueio.

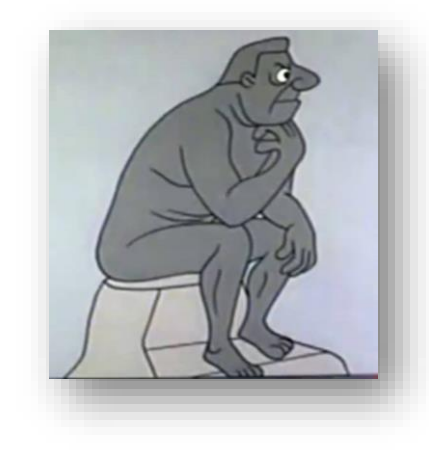

## **Diodos conectados em série**

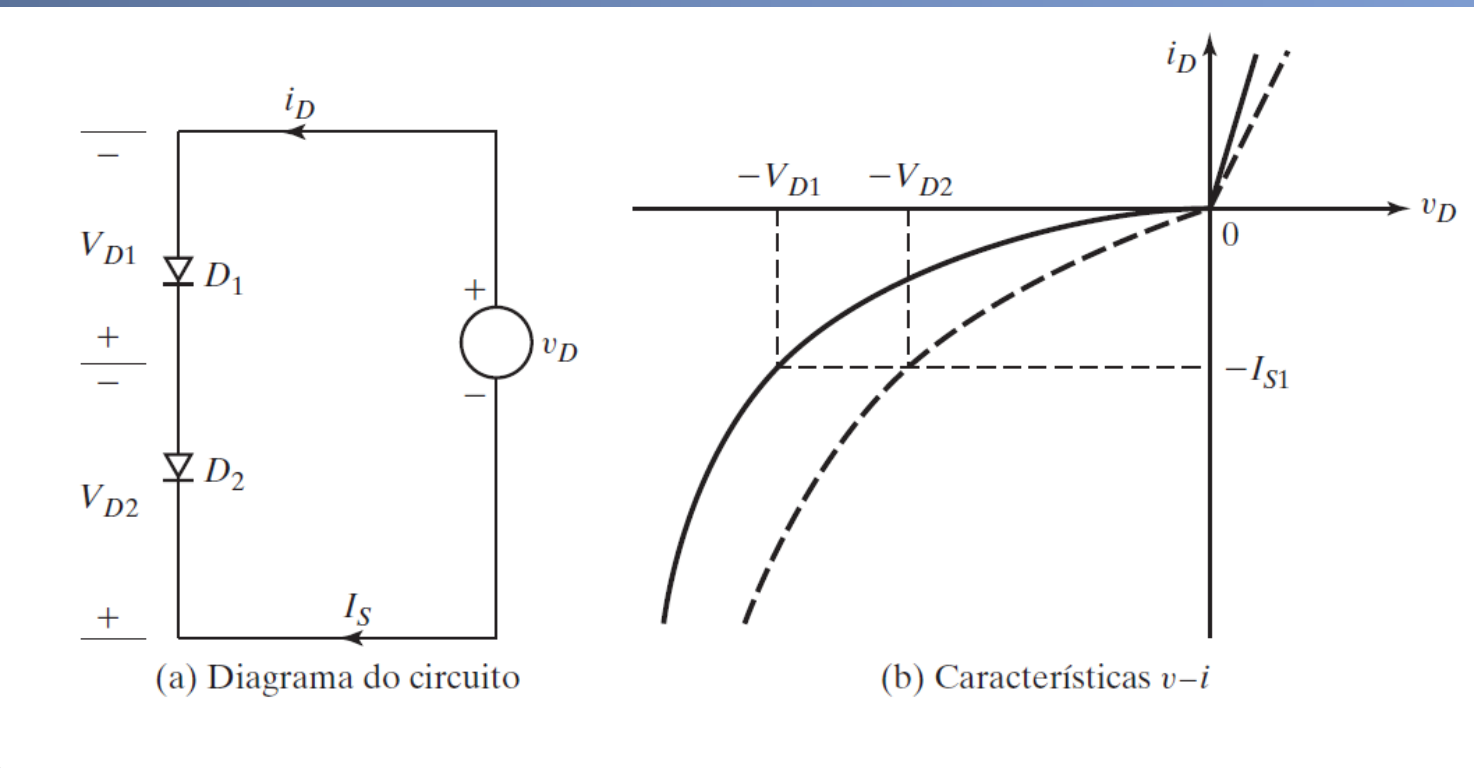

Soluções:

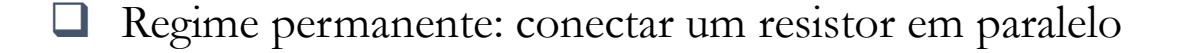

❑ Regime transitório: circuito RC em paralelo com cada diodo

Fonte: M. H. Rashid: Eletrônica de Potência: Dispositivos, circuitos e aplicações. 4ª. Edição, Pearson, 2014 (Livro texto)

## **Solução: Circuito de balanceamento - Snubber**

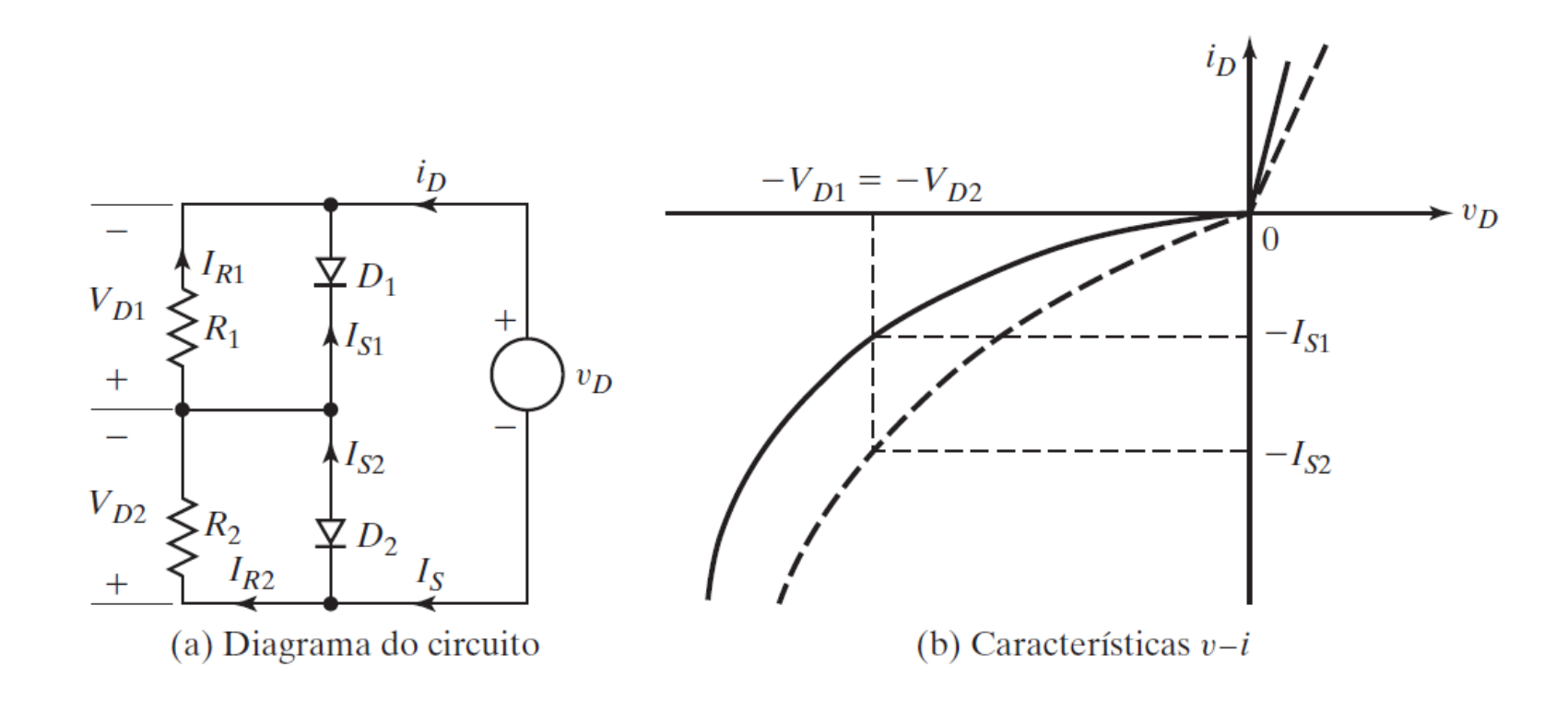

Fonte: M. H. Rashid: Eletrônica de Potência: Dispositivos, circuitos e aplicações. 4ª. Edição, Pearson, 2014 (Livro texto)

## **Snubber RC**

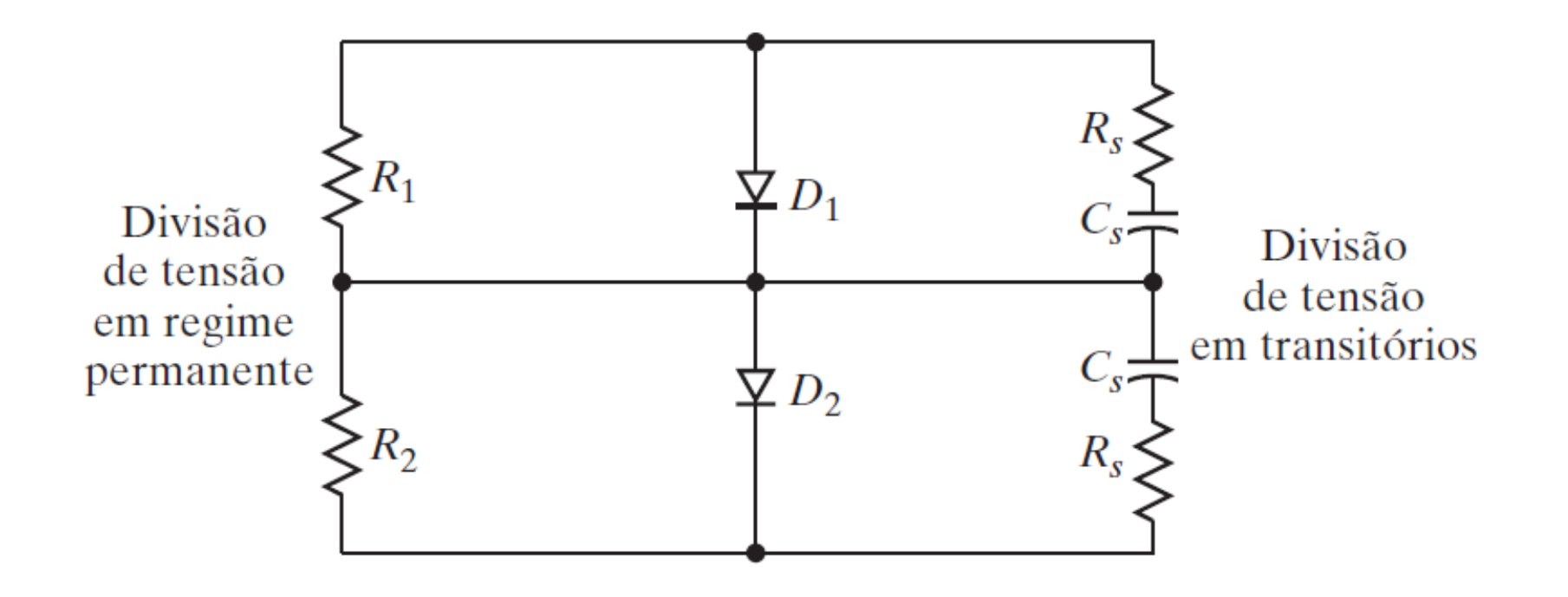

❑ Se D1 é mais rápido que D2, qual dos dois diodos bloqueia mais tensão?

Fonte: M. H. Rashid: Eletrônica de Potência: Dispositivos, circuitos e aplicações. 4ª. Edição, Pearson, 2014 (Livro texto)

## **Diodos conectados em paralelo**

Em alta potência:

❑ Corrente nos diodos comerciais é limitada

❑ Conexão em paralelo é a solução

❑ Na condição reversa ambos os diodos bloqueiam a mesma tensão;

❑ Tolerância no processo de fabricação: problemas na condição de condução direta;

❑ Efeito importante: Coeficiente de variação de temperatura da curva I x V!

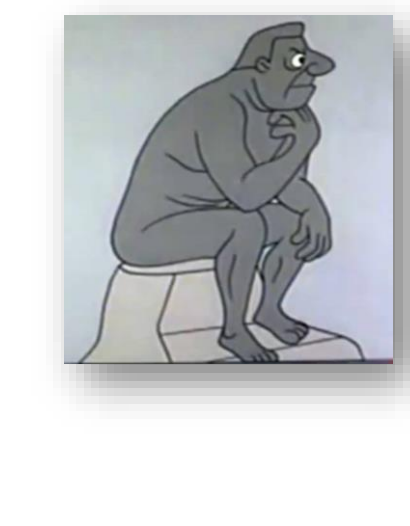

## **Diodos conectados em paralelo**

Problema: A divisão de corrente pode não ocorrer de maneira uniforme dependendo das características do dispositivo!!!

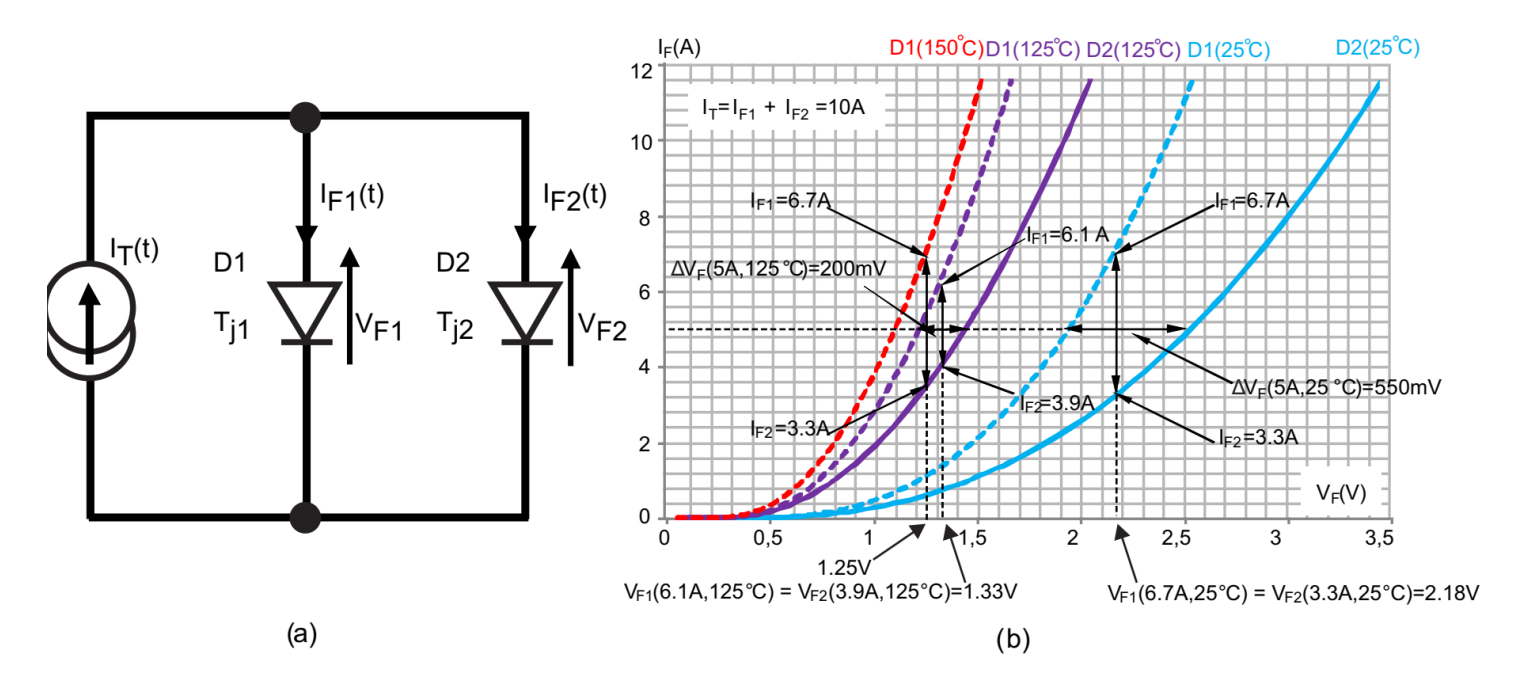

Solução:

❑ Regime permanente: conectar um resistor em série ❑ Regime transitório: indutores em série com cada diodo

Fonte: ST Semiconductors Application note: AN4381 - Current sharing in parallel diodes.

## **Solução: Elementos em série**

Quais as desvantagens dessa abordagem?

Indutores são:

- Caros;
- Volumosos;
- geram picos de tensão
- Limitam a velocidade de comutação

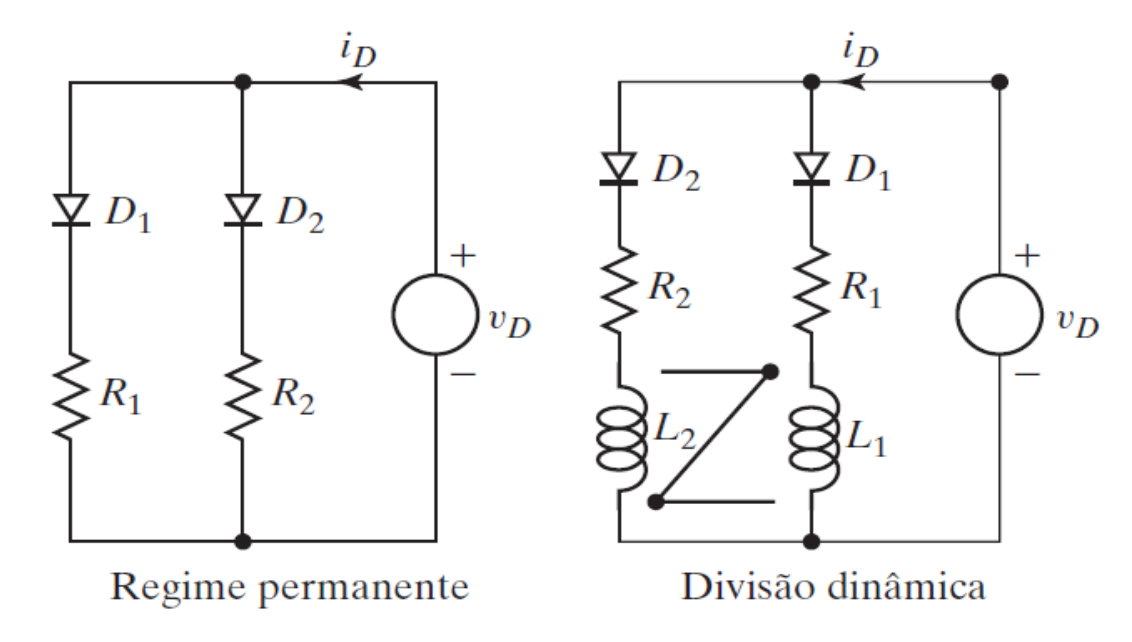

Fonte: M. H. Rashid: Eletrônica de Potência: Dispositivos, circuitos e aplicações. 4ª. Edição, Pearson, 2014 (Livro texto)

## **Coeficiente de temperatura da curva I x V**

### **Efeito do lifetime**

- ❑ Tempo de vida dos portadores minoritários aumenta com a temperatura
- ❑ Portanto, para a mesma queda de tensão, maior a corrente;
- ❑ Desta forma, nota-se um coeficiente de temperatura positivo da curva I x V;

### **Efeito da Mobilidade**

- ❑ A mobilidade reduz com a temperatura;
- ❑ Portanto, para a mesma queda tensão, menor corrente;
- ❑ Desta forma, a mobilidade leva a um coeficiente de temperatura negativo da curva I x V→ NTC;

**Resultado final:** Combinação destes efeitos. Dependerá da estrutura usada (NPT ou PT) e da tecnologia de controle de *lifetime*!

## **Coeficiente de temperatura de dois diodos**

### **Diodo 1:**

- ❑ Baixo *lifetime* para minimizar recuperação reversa;
- ❑ Aumento da temperatura → Aumento do *lifetime* é mais expressivo;
- □ Portanto, o dispositivo apresenta um comportamento PTC em grande parte da faixa de operação;

❑ Difícil conexão paralela (possibilidade de *thermal runaway*).

#### **Diodo 2:**

- ❑ Alto *lifetime* para garantir modulação de condutividade;
- ❑ Aumento da temperatura → Redução da mobilidade é o efeito mais expressivo;
- ❑ Portanto, o dispositivo apresenta um comportamento NTC em grande parte da curva I x V;
- ❑ Conexão paralela mais simples.

Imagens: <https://www.semikron.com/>

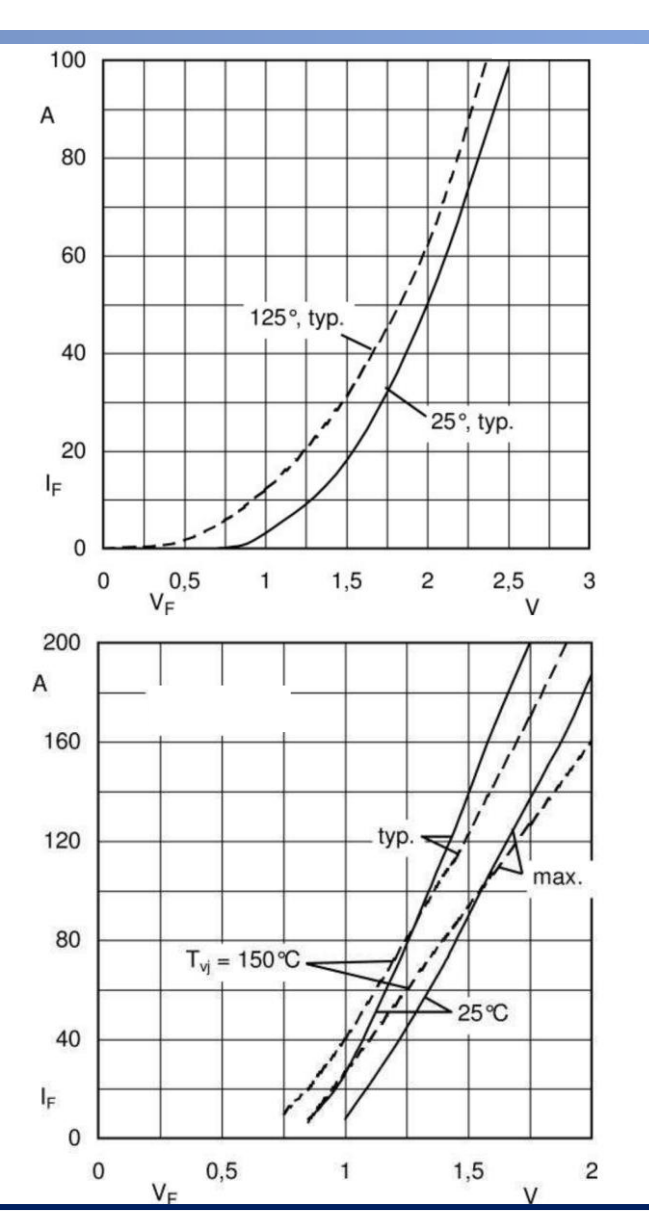

## **Inserção de centros de recombinação**

❑ Impacta no coeficiente de temperatura da curva I – V.

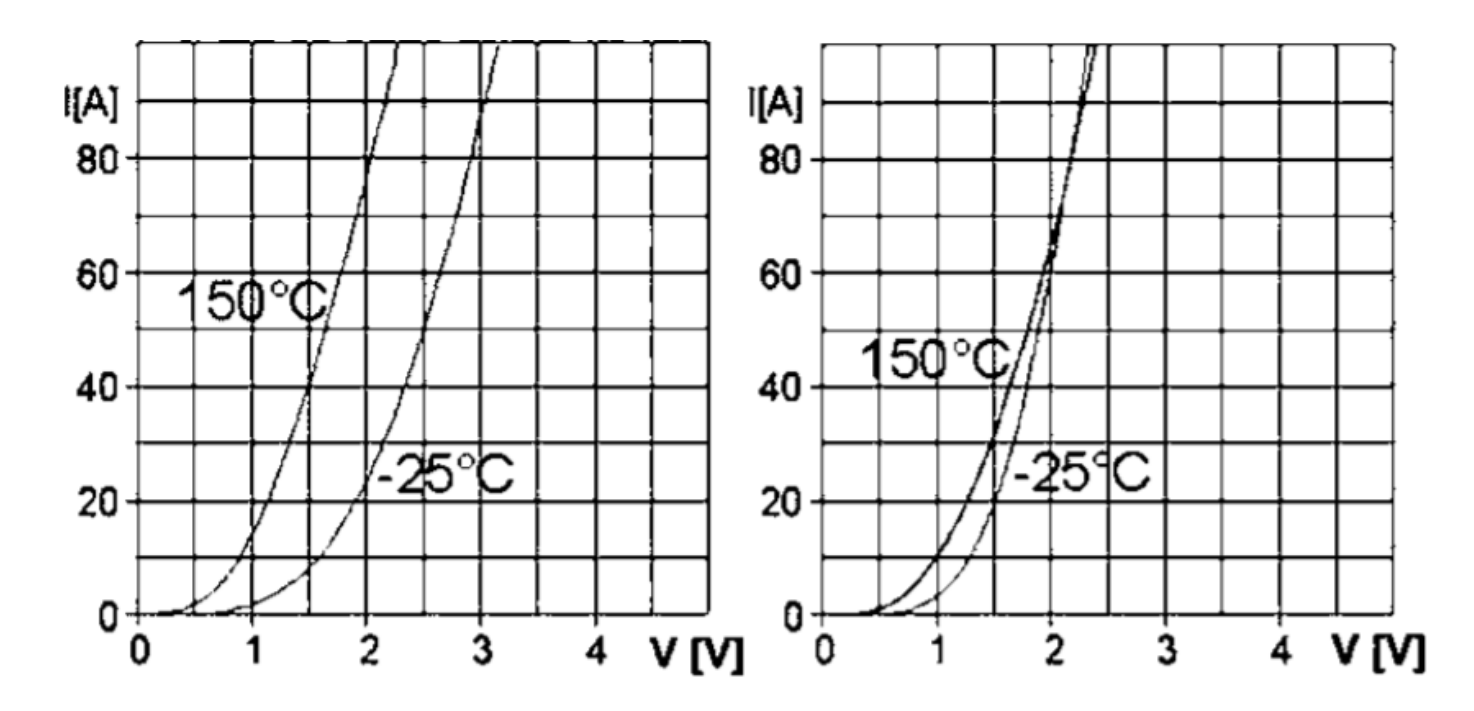

Fig. 5.11 Forward characteristics of fast 1200 V diodes and its temperature dependency. Left: platinum-diffused diode. Right: diode with radiation-induced recombination centers (CAL diode). Active area is  $0.32 \text{ cm}^2$ 

Lutz, J. et al. "Semiconductor Power Devices: Physics, Characteristics, Reliability ", Springer.

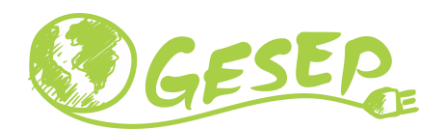

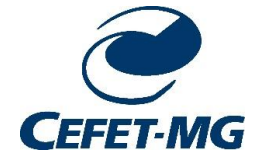

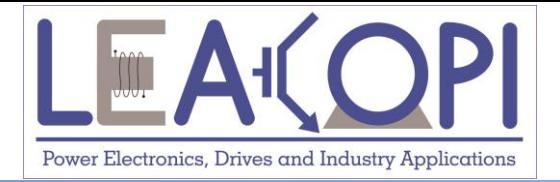

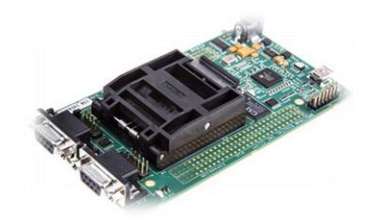

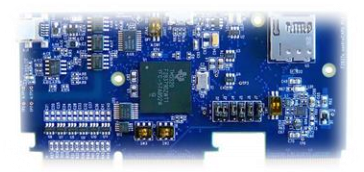

# **Transitórios em circuitos RLC com diodos**

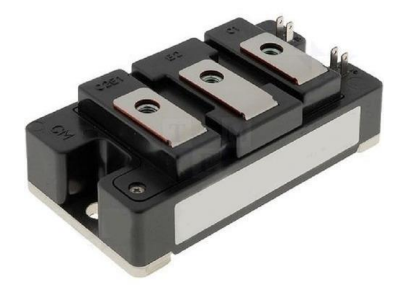

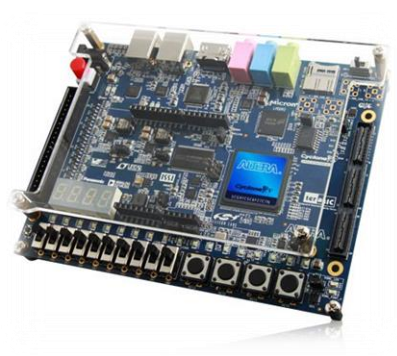

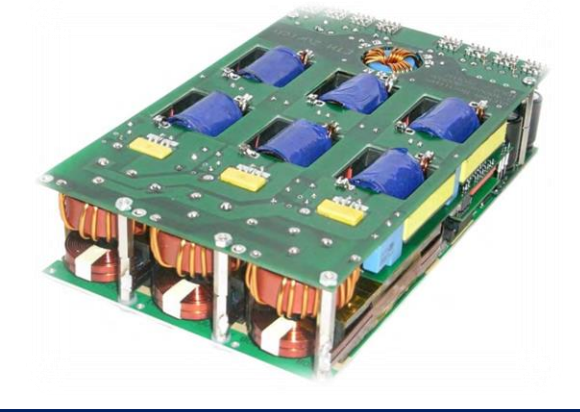

## **Diodo com carga RC**

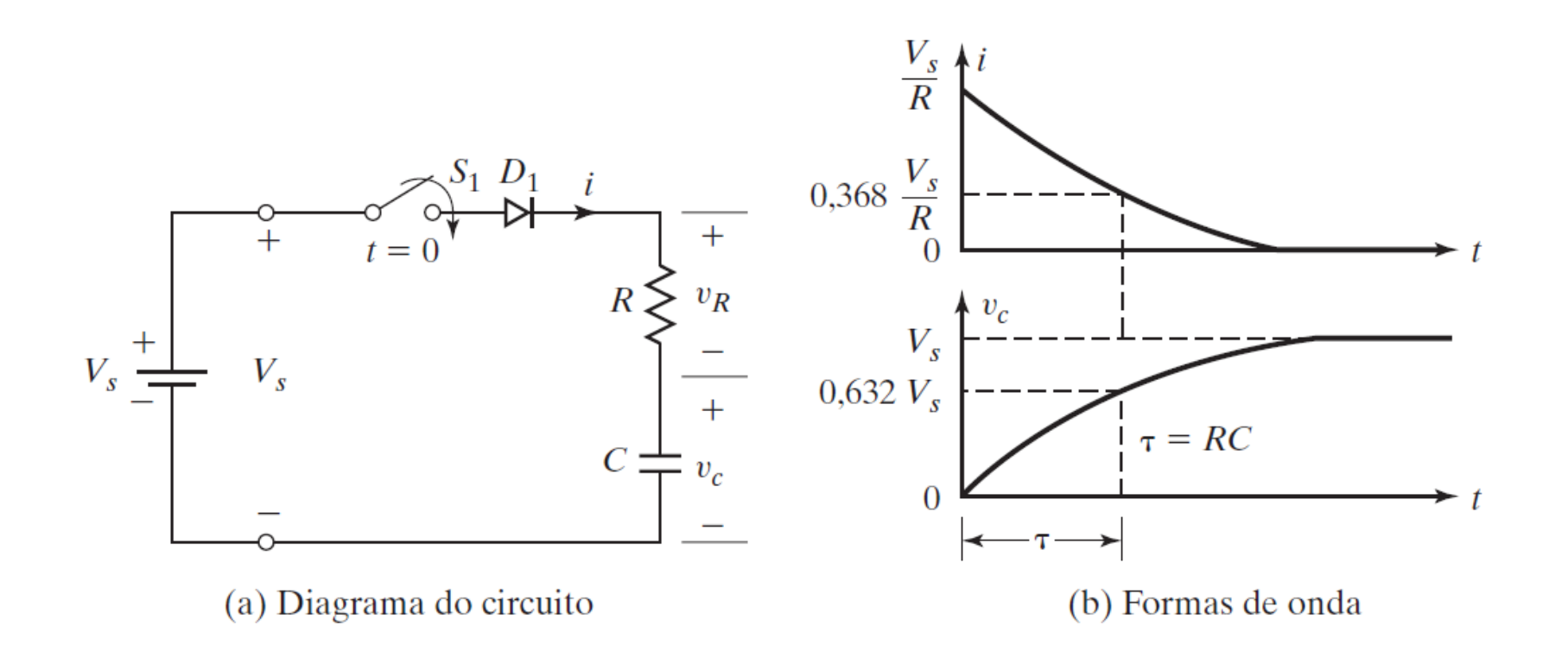

Fonte: M. H. Rashid: Eletrônica de Potência: Dispositivos, circuitos e aplicações. 4ª. Edição, Pearson, 2014 (Livro texto)

## **Diodo com carga RL**

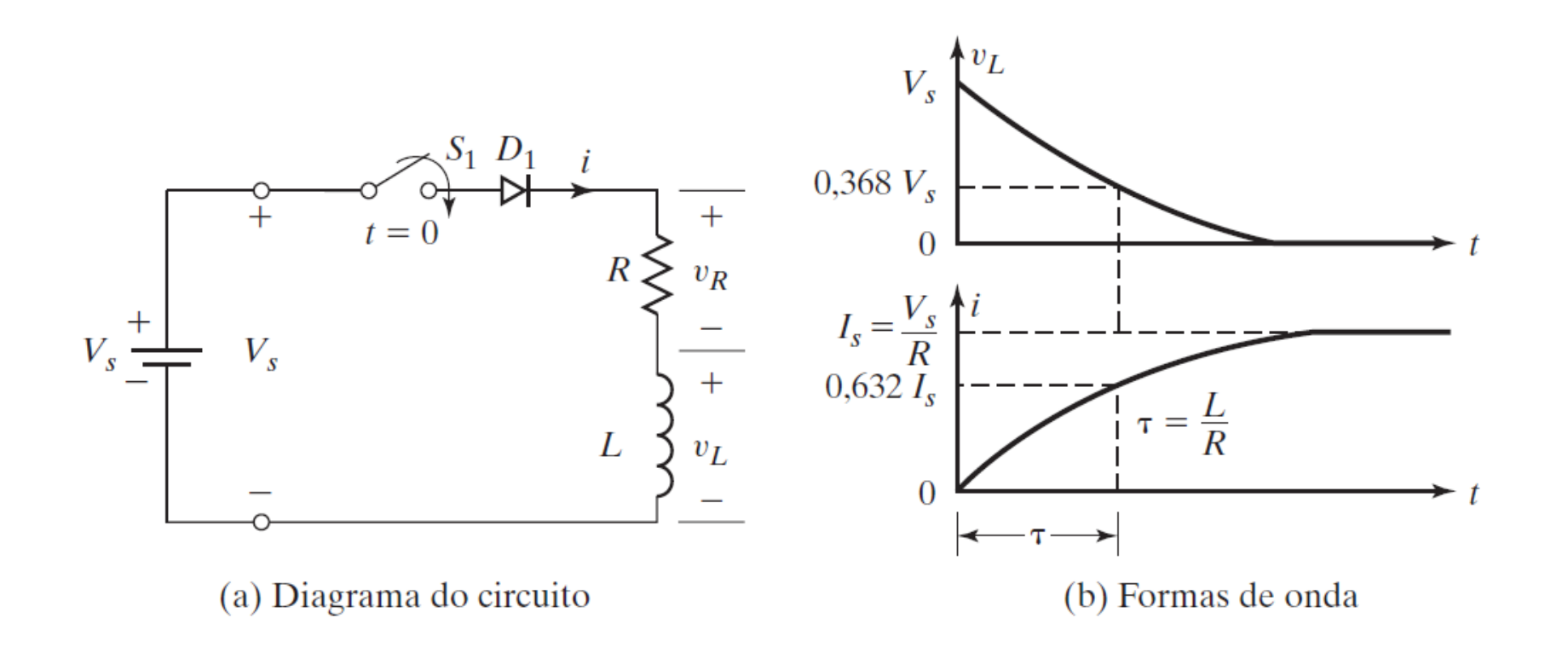

#### Problema na abertura do interruptor!!!

Fonte: M. H. Rashid: Eletrônica de Potência: Dispositivos, circuitos e aplicações. 4ª. Edição, Pearson, 2014 (Livro texto)

## **Diodo com carga LC**

Diodo: impede o fluxo de energia dos elementos para a fonte

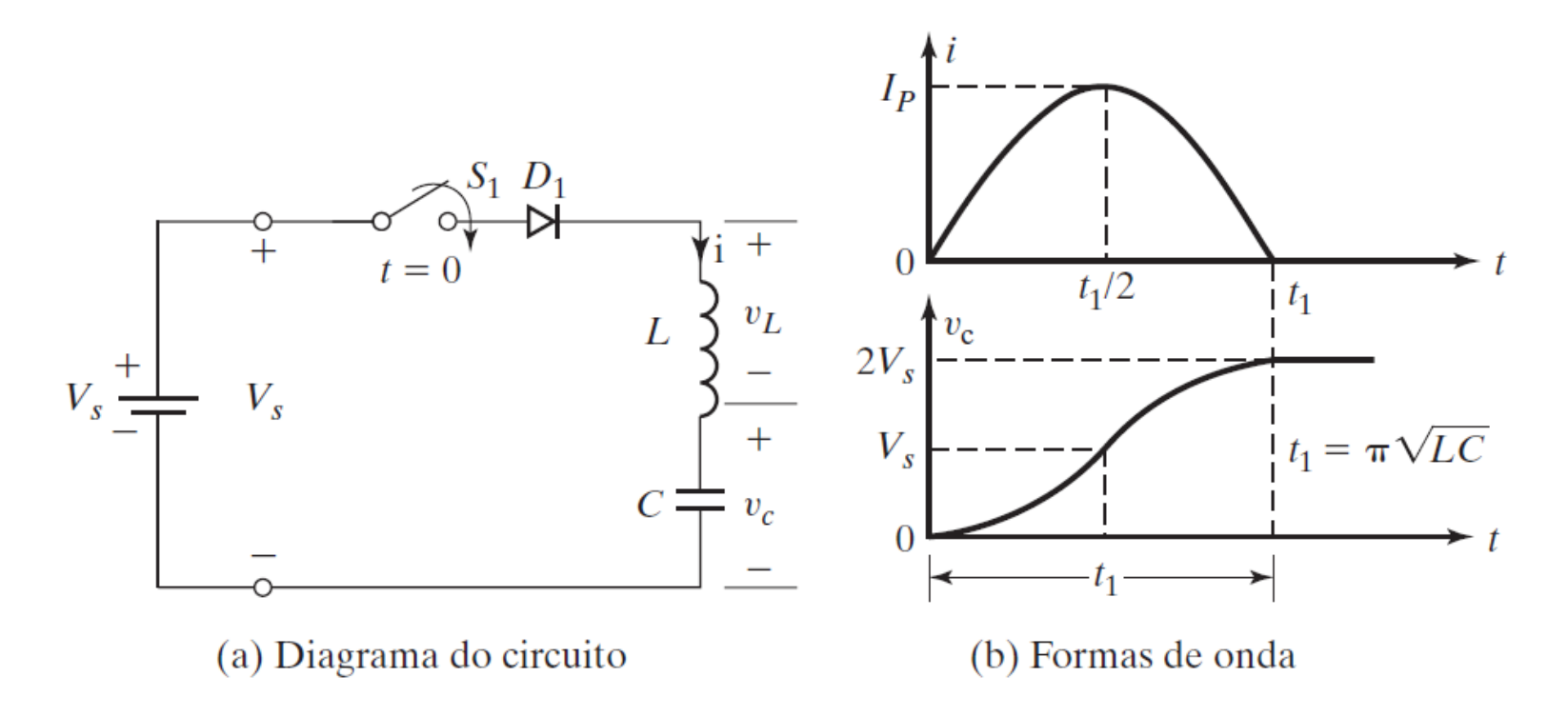

Fonte: M. H. Rashid: Eletrônica de Potência: Dispositivos, circuitos e aplicações. 4ª. Edição, Pearson, 2014 (Livro texto)

## **Diodo com carga RLC**

A solução pode ser:

❑ Subamortecida

❑ Criticamente amortecida

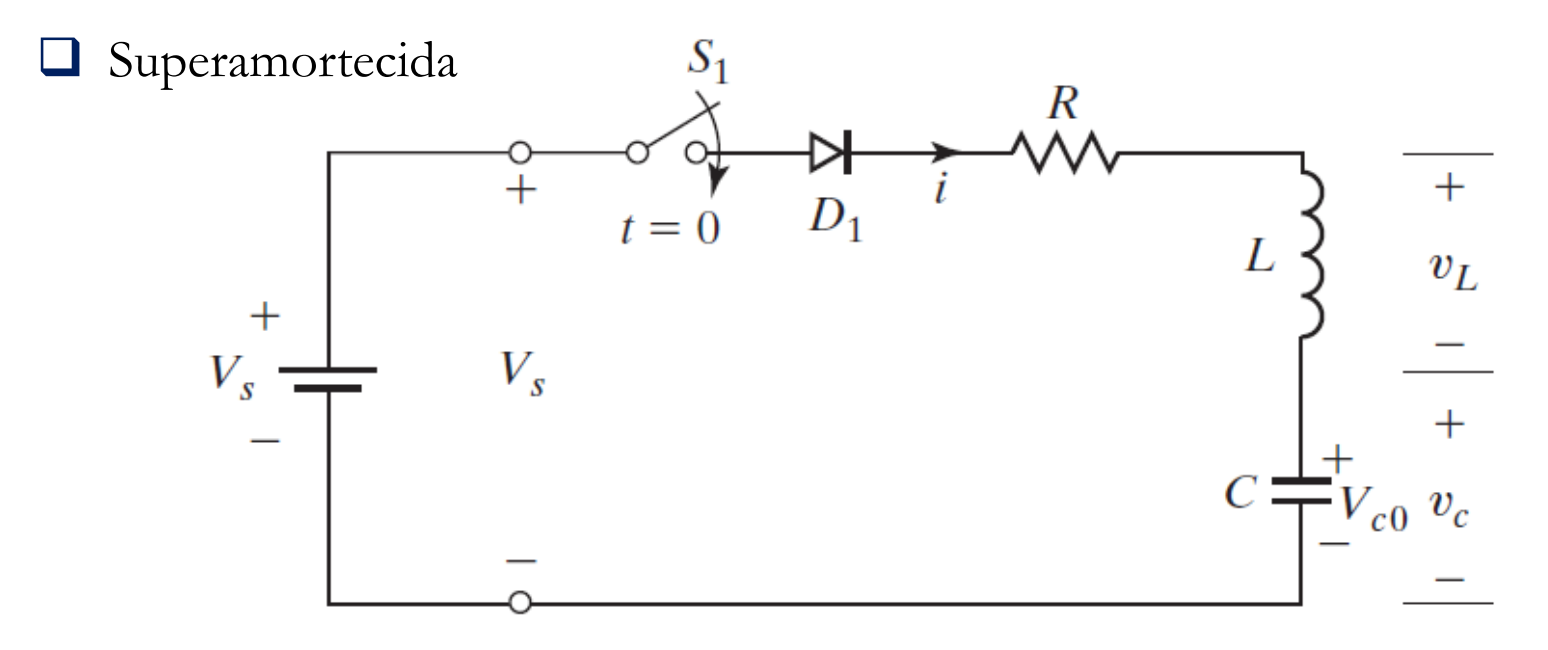

Fonte: M. H. Rashid: Eletrônica de Potência: Dispositivos, circuitos e aplicações. 4ª. Edição, Pearson, 2014 (Livro texto)

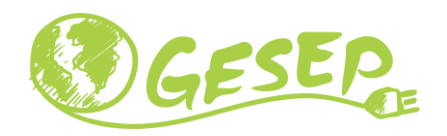

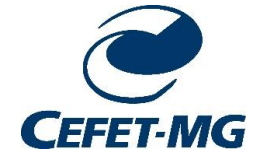

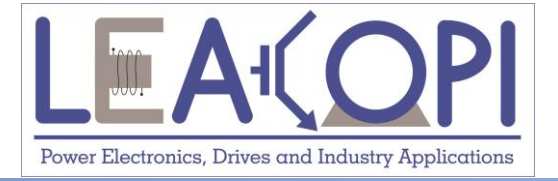

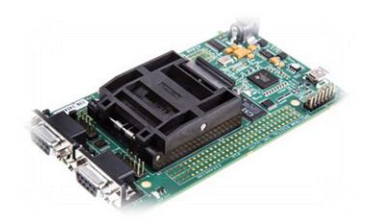

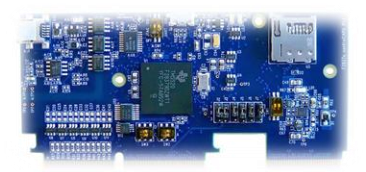

# **Diodo de Roda Livre**

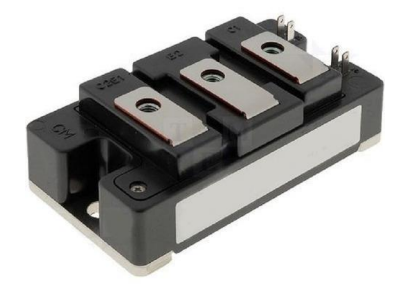

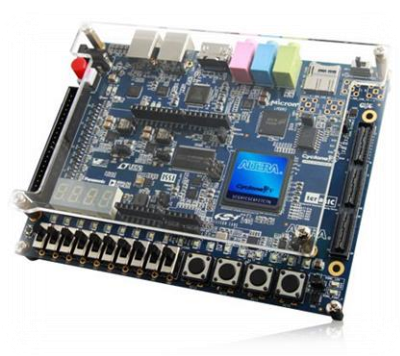

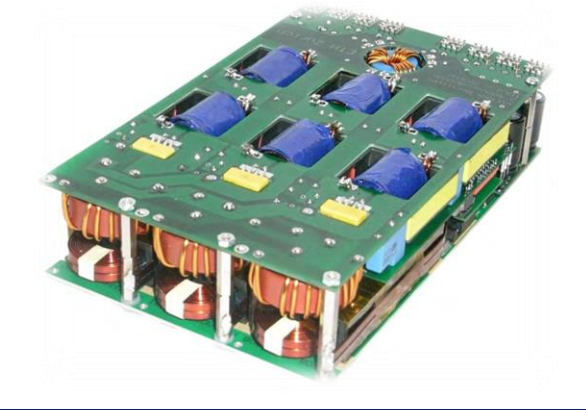

## **Diodo de roda livre**

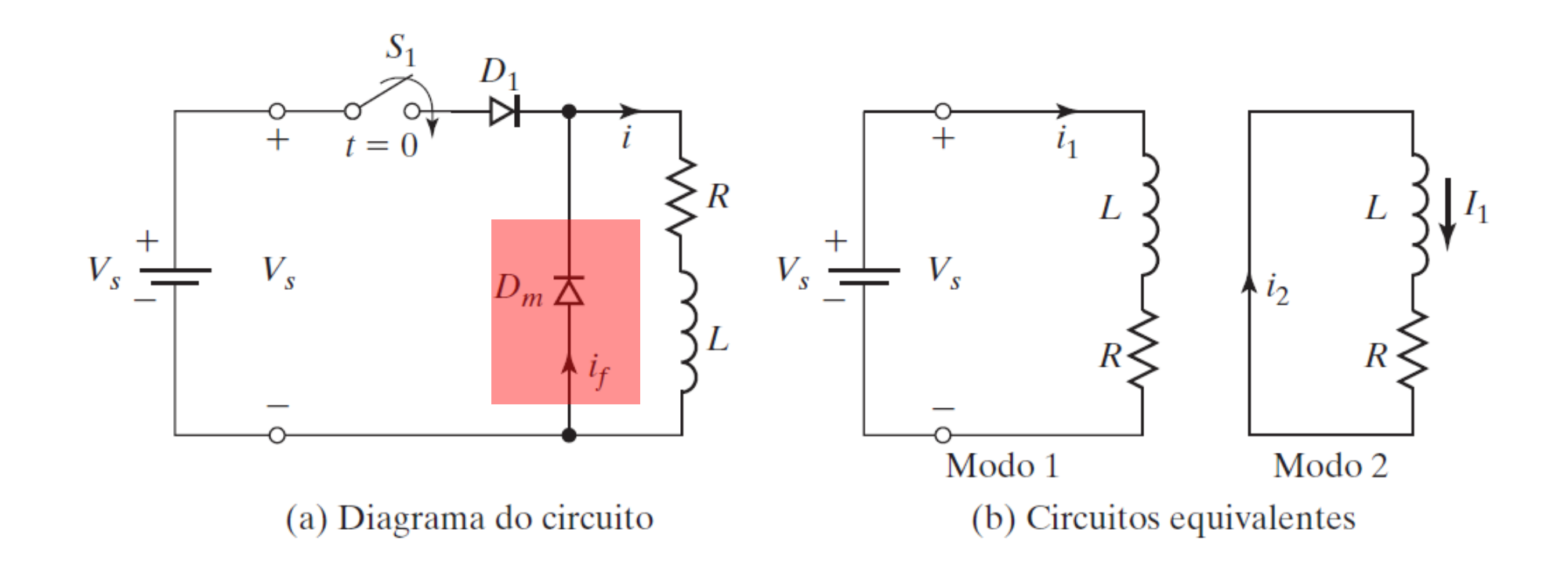

Fonte: M. H. Rashid: Eletrônica de Potência: Dispositivos, circuitos e aplicações. 4ª. Edição, Pearson, 2014 (Livro texto)

## **Exemplo: Diodo de roda livre**

Esboce a forma de onda para a corrente de carga quando a chave é fechada por 100us e, em seguida aberta. Considere:  $V_s = 220V$ ,  $R = 1\Omega$  e L =  $220\mu$ H

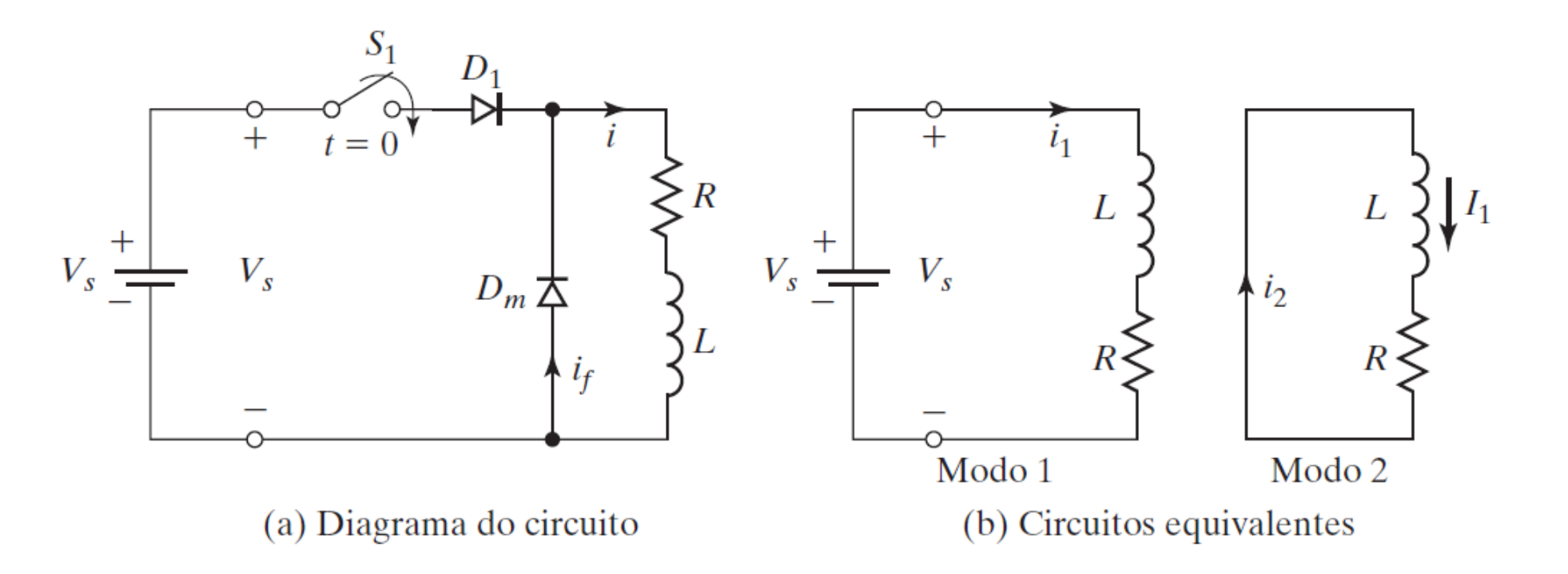

Fonte: M. H. Rashid: Eletrônica de Potência: Dispositivos, circuitos e aplicações. 4ª. Edição, Pearson, 2014 (Livro texto)

## **Exemplo: Diodo de roda livre**

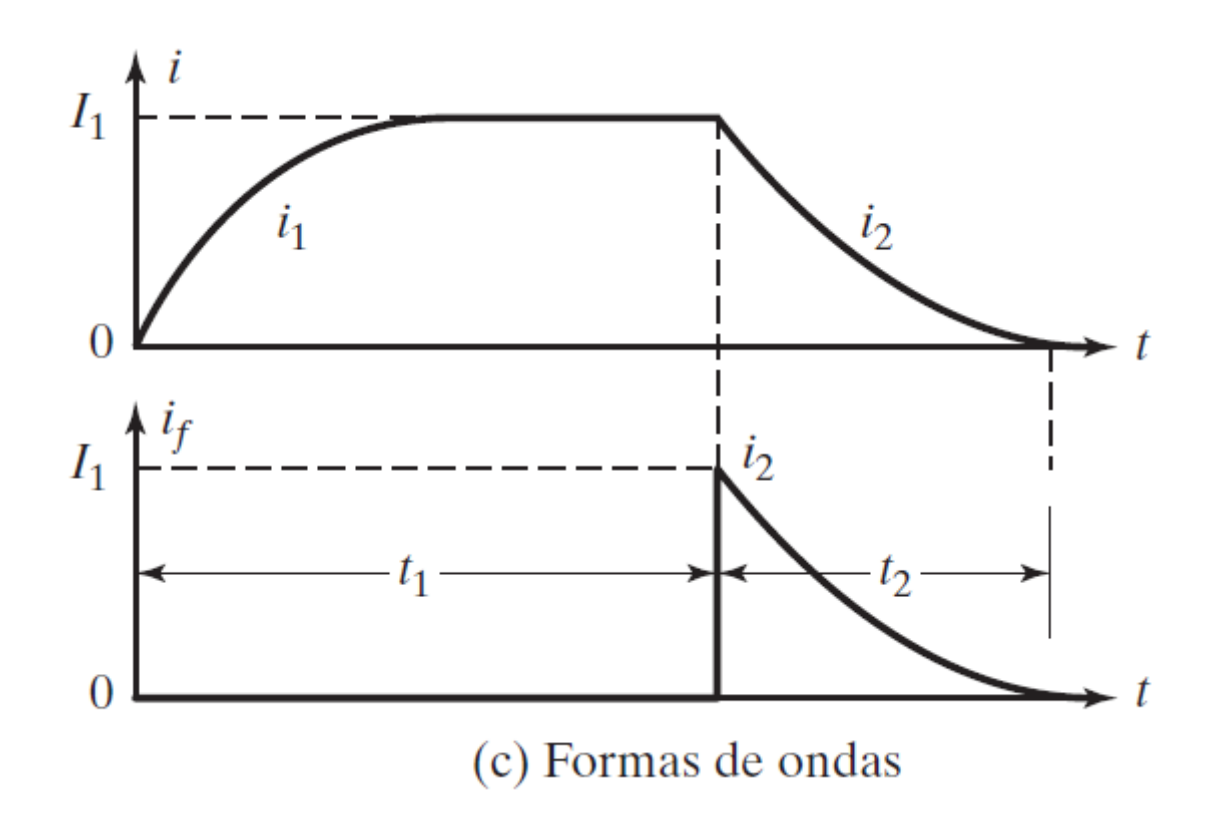

Fonte: M. H. Rashid: Eletrônica de Potência: Dispositivos, circuitos e aplicações. 4ª. Edição, Pearson, 2014 (Livro texto)

## **Obrigado pela Atenção**

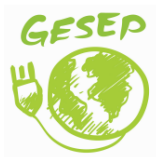

[www.gesep.ufv.br](http://www.gesep.ufv.br/)

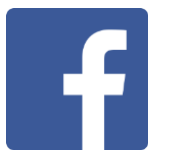

<https://www.facebook.com/gesep>

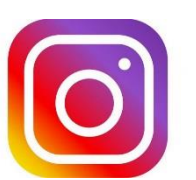

[https://www.instagram.com/gesep\\_vicosa/](https://www.instagram.com/gesep_vicosa/)

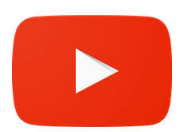

[https://www.youtube.com/channel/UCe9KOSGORXh\\_hDBIcxMU2Nw](https://www.youtube.com/channel/UCe9KOSGORXh_hDBIcxMU2Nw)

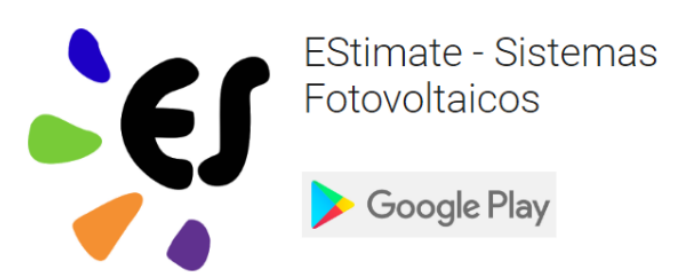

<https://play.google.com/store/apps/details?id=br.developer.gesep.estimate>